## **DAFTAR PUSTAKA**

- [1] T. Indonesia, "Tentang TelkomGroup," 2020. .
- [2] U. W. H. Semarang, "PERANCANGAN SISTEM INFORMASI PELANGGAN PT. TELEKOMUNIKASI INDONESIA (TELKOM) KANDATEL UNGARAN." http://eprints.unwahas.ac.id/1044/.
- [3] G. Wibisono and W. E. Susanto, "Perancangan Website Sebagai Media Informasi dan Promosi Batik Khas Kabupaten Kulonprogo," *J. Evolusi*, vol. 6, no. 2, pp. 46–55, 2015.
- [4] S. Awwaabiin, "Pengertian PHP, Sintak, dan Fungsi Dasarnya," *2 November*, 2020. .
- [5] M. R. Adani, "Memahami Konsep Penggunaan Xampp Untuk Kebutuhan Development.," 2021. .
- [6] M. R. Adani, "Apa itu MySQL: Pengertian, Fungsi, beserta Kelebihan," 2020. .

# **LAMPIRAN**

# **Lampiran 1 Tampilan Dashboard Admin**

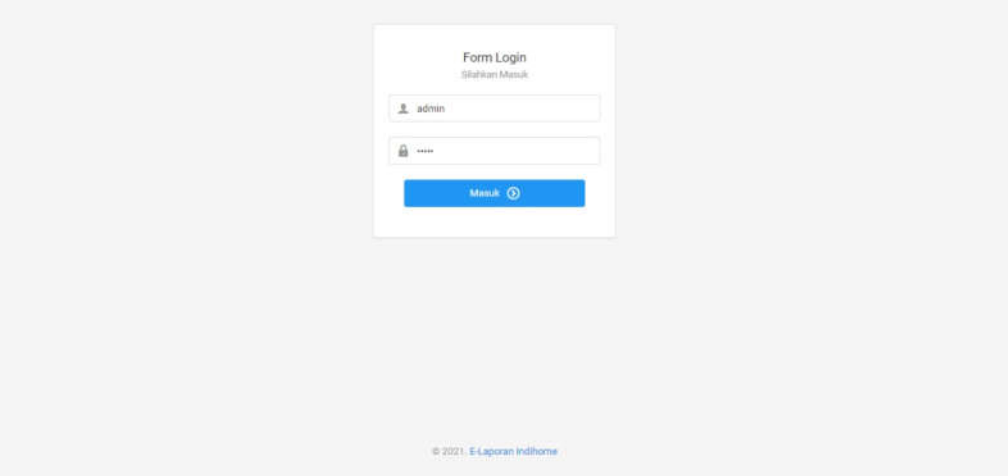

Tampilan Halaman Login

| չ                                                           | 亖                                                 |              |                      |                 |               |                            | Wahyu Arl Nurrohmah |  |  |  |  |
|-------------------------------------------------------------|---------------------------------------------------|--------------|----------------------|-----------------|---------------|----------------------------|---------------------|--|--|--|--|
| Wahyu Ari Nurrohmah<br>Q Admin<br>MADE                      | Selamat Datang, Wahyu Ari Nurrohmah               |              |                      |                 |               |                            |                     |  |  |  |  |
| <b>C</b> Beranda<br>Pengaturan<br>$\bullet$<br>$\mathbf{y}$ | $\overline{2}$<br>Pengguna<br><b>Unit Wilayah</b> |              |                      |                 |               |                            |                     |  |  |  |  |
| 昌 Laporan<br>LOGOUT                                         | <b>DESEMBER</b><br>$\ddot{\circ}$<br>2021         |              |                      |                 |               |                            |                     |  |  |  |  |
| U Logout                                                    | MINGIOU                                           | <b>SENIN</b> | <b><i>SELAIA</i></b> | <b>HASU</b>     | KAMIS         | JUN'AT.                    | MARTIN              |  |  |  |  |
|                                                             |                                                   |              |                      | O.              | $\mathcal{X}$ | $\overline{1}$             | 4                   |  |  |  |  |
|                                                             | ٠                                                 | ٠            | n.                   | ×               | $\Phi$        | HR:                        | $\mathbf{H}$        |  |  |  |  |
|                                                             | 믢                                                 | DХ.<br>13    | 78                   | $^{\rm 15}$     | 10            | $\widetilde{\mathfrak{m}}$ | Ħ                   |  |  |  |  |
|                                                             | ä,                                                | $^{22}$      | $2\pi$               | $\overline{z}2$ | $_{23}$       | 24                         | ä                   |  |  |  |  |
|                                                             | <b>SR</b>                                         | 27           | $\overline{1}$       | $_{24}$         | $30 -$        | 21                         |                     |  |  |  |  |
|                                                             | C 2021. E-Laporan Indihome                        |              |                      |                 |               |                            |                     |  |  |  |  |

Tampilan Awal Admin

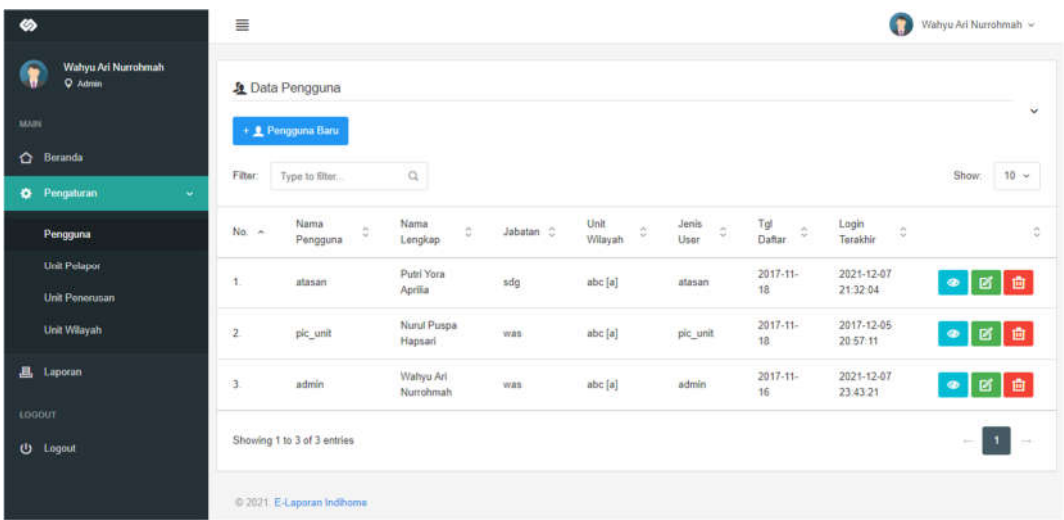

# Tampilan Pengaturan Pengguna

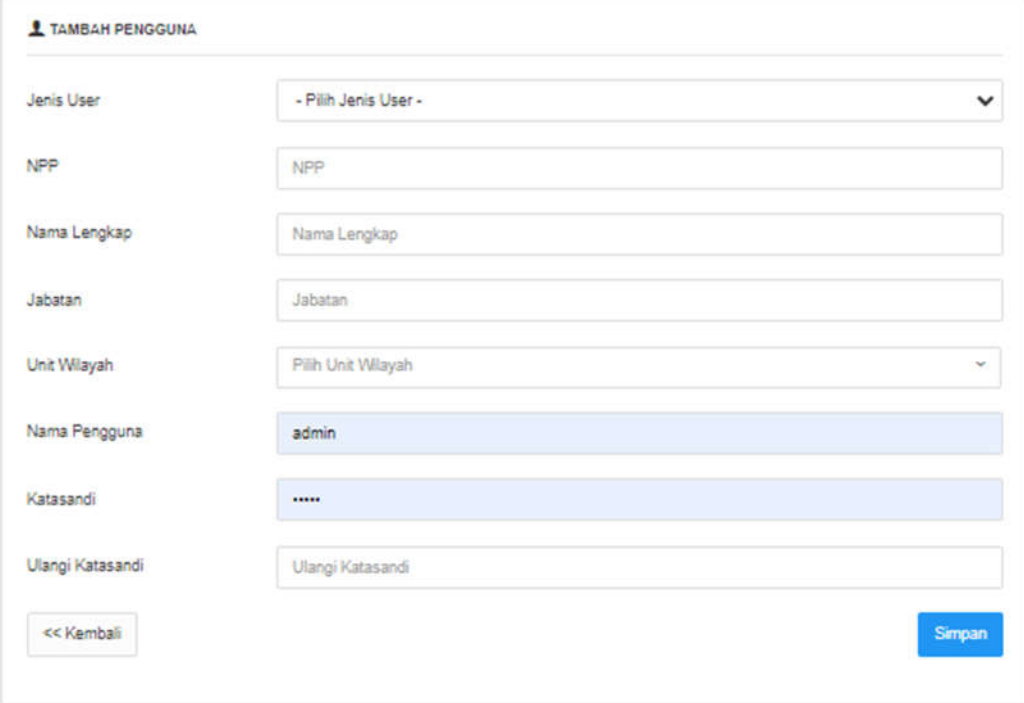

Tampilan Untuk menambahkan Pengguna

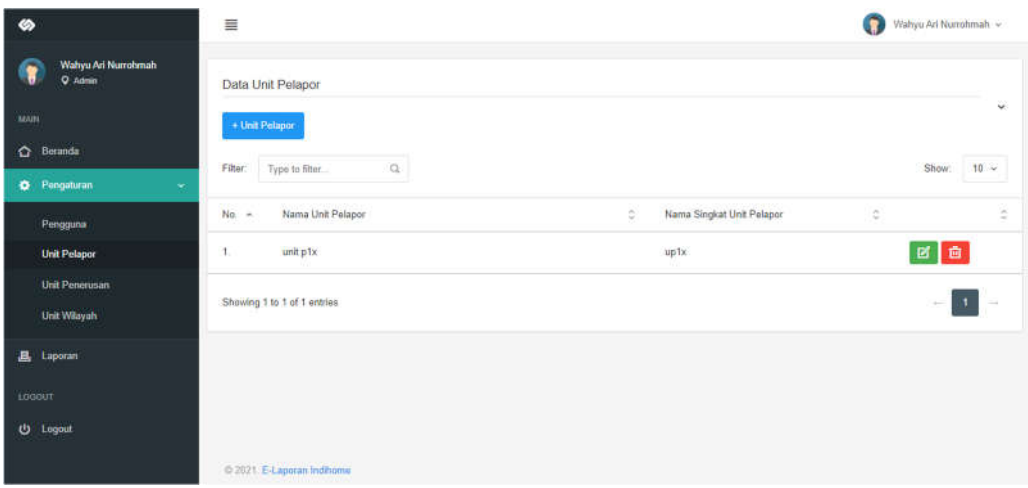

## Tampilan Pengaturan Unit Pelapor

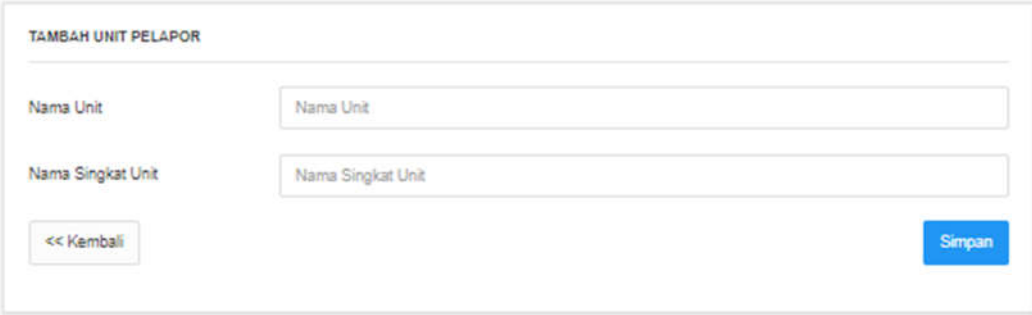

### Tampilan Untuk Menambahkan Unit Pelapor

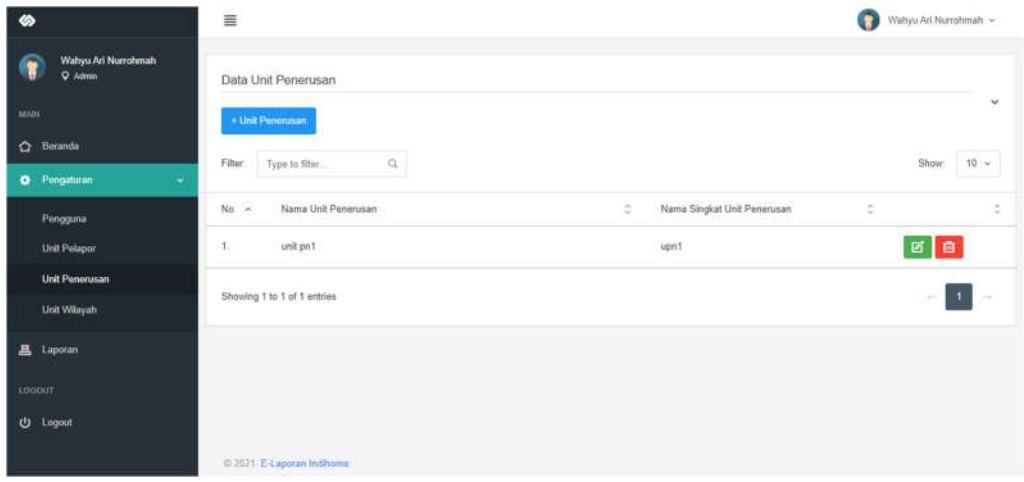

#### Tampilan Pengaturan Unit Penerusan

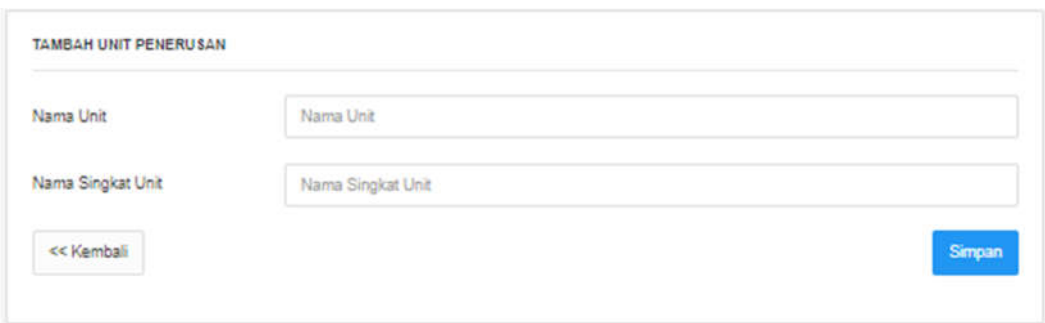

#### Tampilan Untuk Menambahkan Unit Penerusan

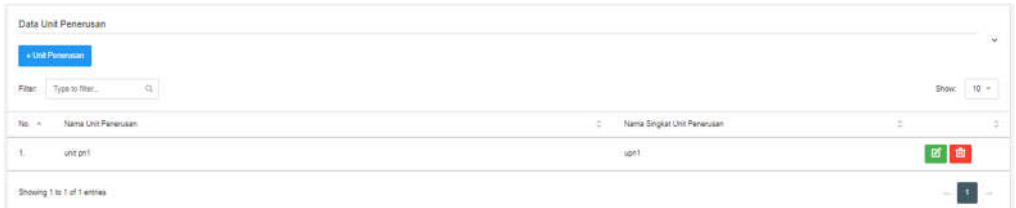

## Tampilan Data Unit Penerusan

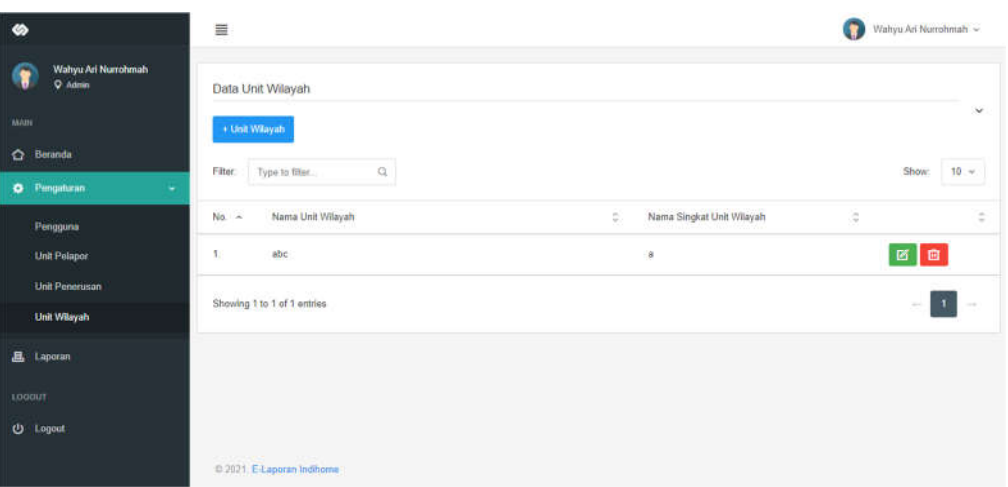

### Tampilan Pengaturan Unit Wilayah

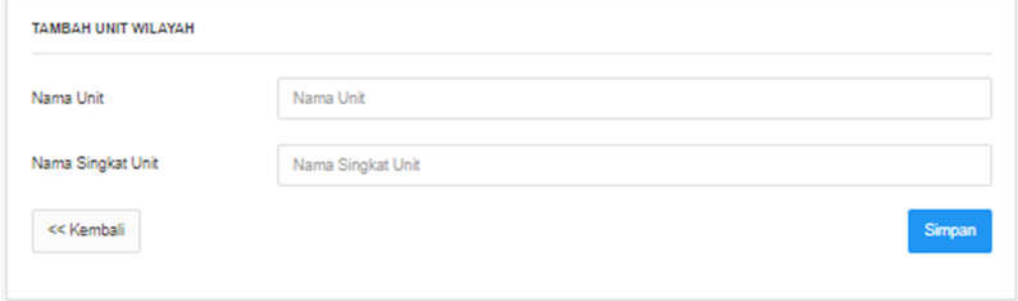

Tampilan Menambah Unit Wilayah

| ∞                                         | 亖                        |                                  |                       |                 | o             | Wahyu Ari Nurrohmah v |  |  |  |  |
|-------------------------------------------|--------------------------|----------------------------------|-----------------------|-----------------|---------------|-----------------------|--|--|--|--|
| Wahyu Ari Numshmah<br>c<br><b>Q</b> Admin |                          |                                  |                       |                 |               |                       |  |  |  |  |
| мане                                      |                          | LAPORAN                          |                       |                 |               |                       |  |  |  |  |
| Beranda<br>$\circ$                        | Data                     | <b>Bit</b><br>$-$ Pilin $-$<br>× | Text                  |                 |               |                       |  |  |  |  |
| <b>O</b> Pengaturan                       | Dari Tanggal             | 置<br>目<br>dd/mm/yyyy             | Sampai dengan Tanggal | 夁<br>dd/mm/yyyy | 铟             |                       |  |  |  |  |
| 昌 Laporan                                 |                          |                                  |                       |                 |               |                       |  |  |  |  |
| LOCOUT                                    |                          |                                  |                       |                 | Q. Lihat Data |                       |  |  |  |  |
| <b>U</b> Lagout                           |                          |                                  |                       |                 |               |                       |  |  |  |  |
|                                           |                          |                                  |                       |                 |               |                       |  |  |  |  |
|                                           |                          |                                  |                       |                 |               |                       |  |  |  |  |
|                                           |                          |                                  |                       |                 |               |                       |  |  |  |  |
|                                           |                          |                                  |                       |                 |               |                       |  |  |  |  |
|                                           | © 2021/E-Laporan Indhome |                                  |                       |                 |               |                       |  |  |  |  |

Tampilan Laporan

## **Lampiran 2 Source Code**

User.php

```
$this->db-
>join('tbl_unit_pelapor','tbl_unit_pelapor.id_unit_pelapor=t
bl requester.id unit pelapor');
                $this->db->order_by('id_requester', 
'DESC');
          $data['requester'] = $this->db-
>get("tbl requester");
                $this->db->order_by('nama_unit', 'ASC');
          $data['unit_pelapor'] = $this->db-
>get("tbl_unit_pelapor");
                      if (\frac{5}{3}aksi == 't') {
                           if ($data['user']->row()->level 
== 'atasan') {
                                 redirect('404_content');
                            }
                           $p = "penyelesaian tambah";$data['judul_web'] = "Tambah 
Penyelesaian Laporan | Aplikasi E-Laporan";
                      }elseif ($aksi == 'd') {
              $p = "penyelesaian_detail";
                           $this->db-
>join('tbl_unit_pelapor','tbl_unit_pelapor.id_unit_pelapor=t
bl requester.id unit pelapor');
             $data['query'] = $this->db->get where("tbl requester", array('id requester' => "$id"))-
>row();
              $data['judul_web'] = "Detail Penyelesaian 
Requester | Aplikasi E-Laporan";
```

```
if ($data['query']->id_requester 
== '' or $data['query']->status != 'Done') {
     redirect('404_override');
                            }
```
Web.php

```
<?php
defined('BASEPATH') OR exit('No direct script access 
allowed');
class Web extends CI_Controller {
     public function index()
     {
           $ceks = $this->session->userdata('e-
laporan@Proyek-2017');
           if(!isset($ceks)) {
                 redirect('web/login');
           }else{
                           redirect('users');
           }
     }
     public function login()
     {
           $ceks = $this->session->userdata('e-
laporan@Proyek-2017');
           if(isset($ceks)) {
                 $this->load->view('404_content');
           }else{
                 $this->load->view('web/header');
                 $this->load->view('web/login');
                 $this->load->view('web/footer');
                      if (isset($_POST['btnlogin'])){
                                   $username = 
htmlentities(strip_tags($_POST['username']));
                                   $pass = 
htmlentities(strip_tags(md5($_POST['password'])));
                                   $query = $this->Mcrud-
>get users by un ($username);
                                   $cek = $query-
>result();
                                   $cekun = $cek[0]-
>username;
                                   $jumbah = $query->num_rows();
                                   if($i<sup>mlah == 0) {</sup>
                                              $this->session-
>set_flashdata('msg',
```

```
'<div 
class="alert alert-danger alert-dismissible" role="alert">
     <button type="button" class="close" data-
dismiss="alert" aria-label="Close">
     <span aria-hidden="true">&times; &nbsp;</span>
     </button>
     <strong>Username "'.$username.'"</strong> belum 
terdaftar.
                                                    \langle/div>'
                                              );
redirect('web/login');
                                   } else {
                                                          $row 
= $query->row();
$cekpass = $row->password;
if($cekpass <> $pass) {
     $this->session->set_flashdata('msg',
            '<div class="alert alert-warning alert-
dismissible" role="alert">
                      <button type="button" class="close" 
data-dismiss="alert" aria-label="Close">
                            <span aria-
hidden="true">×  </span>
                      </button>
                      <strong>Username atau Password 
Salah!</strong>.
            \langle div>'
     );
     redirect('web/login');
                                                          } 
else {
                            $this->session->set_userdata('e-
laporan@Proyek-2017', "$cekun");
                            $this->session-
```

```
>set_userdata('id_user@Proyek-2017', "$row->id_user");
     date default timezone set('Asia/Jakarta');
                             $tql = date('Y-m-d Hi:is');\text{Sdata} = \text{array}'terakhir login' =>
$tgl,
                                  );
                            $this->Mcrud-
>update user(array('username' => $username), $data);
                            redirect('web');
                                                           }
                                   }
                       }
           }
     }
     public function logout() {
      if ($this->session->has_userdata('e-laporan@Proyek-
2017') and $this->session->has_userdata('id_user@Proyek-
2017')) {
          $this->session->sess_destroy();
          redirect('');
      }
            redirect('');
   }
     function error not found(){
           $this->load->view('404_content');
      }
}
```
Mcrud.php

```
<?php
defined('BASEPATH') OR exit('No direct script access 
allowed');
class Mcrud extends CI_Model {
    var $tbl users = 'tbl user';
     public static function tgl_id($date)
     {
               $str = explode('-', $date);
```

```
$bulan = array(
                         '01' => 'Januari',
                         '02' => 'Februari',
                         '03' => 'Maret',
                         '04' => 'April',
                         '05' => 'Mei',
                         '06' => 'Juni',
                         '07' => 'Juli',
                         '08' => 'Aqustus',
                         '09' => 'September',
                         '10' => 'Oktober',
                         '11' => 'November',
                         '12' => 'Desember',
                   );
                   return $str['2'] . " " . $bulan[$str[1]] . 
" " .$str[0];}
      public function get_users()
      {
                   $this->db->from($this->tbl_users);
                   \text{Squery} = \text{5this} \rightarrow \text{db} \rightarrow \text{get}();
                   return $query;
      }
      public function get users daftar()
      {
                   $this->db->from($this->tbl_users);
                   // $this->db->where('status','terdaftar');
                   \text{Squery} = \text{5this} \rightarrow \text{db} \rightarrow \text{get}();
                   return $query;
      }
      public function get_level_users()
      {
                   $this->db->from($this->tbl_users);
                   // $this->db->where('tbl_user.level', 
'user');
                   $query = $this->db->get();
                  return $query;
      }
      public function get users by un ($id)
      {
                         $this->db->from($this->tbl_users);
                         $this->db->where('username',$id);
                         $query = $this->db->get();
                         return $query;
      }
```

```
public function get level users by id($id)
      {
                  $this->db->from($this->tbl_users);
                  $this->db->where('tbl_user.level', 'user');
                  $this->db->where('tbl_user.id_user', $id);
                  \text{Squery} = \text{5this} \rightarrow \text{db} \rightarrow \text{get}();
                  return $query->row();
      }
      public function save user($data)
      {
            $this->db->insert($this->tbl_users, $data);
            return $this->db->insert_id();
      }
      public function update_user($where, $data)
      {
            $this->db->update($this->tbl_users, $data, 
$where);
            return $this->db->affected_rows();
      }
      public function delete user by id($id)
      {
            $this->db->where('id_user', $id);
            $this->db->delete($this->tbl_users);
      }
      }
```
Data done.php

```
<!-- Main content -->
<div class="content-wrapper">
  <!-- Content area -->
   <div class="content">
     <?php
     echo $this->session->flashdata('msg');
     ?>
     <!-- Dashboard content -->
     <div class="row">
       <!-- Basic datatable -->
       <div class="panel panel-flat">
         <div class="panel-heading">
           <h5 class="panel-title"><i class="icon-file-
empty2"></i> Data Laporan </h5>
           <hr style="margin:0px;">
           <div class="heading-elements">
              <ul class="icons-list">
                <li><a data-action="collapse"></a></li>
            \langle/ul>
          \langle div>
           <div class="">
```

```
 <form action="" method="post" target="_blank">
               <button type="submit" name="exp_pdf" 
class="btn btn-danger"><i class="icon-file-pdf"></i> Export 
PDF</button>
               <button type="submit" name="exp_excel" 
class="btn btn-success"><i class="icon-file-excel"></i> 
Export Excel</button>
             </form>
          \langle/div>
        \langlediv> <div class="table-responsive">
         <table class="table datatable-basic" width="100%">
           <thead>
            <tr>
               <th width="1%">No</th>
               <th>Unit Wilayah</th>
               <th>Nama Pic Unit</th>
               <th>From</th>
               <th>No Surat</th>
               <th>Tanggal</th>
               <th>Perihal</th>
               <th>Attachment</th>
               <th>No Surat ke Unit Cabang</th>
               <th>Tanggal</th>
               <th>Attachment</th>
               <th>Surat Keluar Divisi</th>
               <th>Attachment</th>
               <th>Status</th>
               <th>Due date</th>
               <th>Realisasi</th>
            \langle/tr>
           </thead>
           <tbody>
               <?php
              $no = 1;error reporting(0);
               foreach ($sql->result() as $baris) {
                 if ($baris->status == 'Done') {
                $user = $this->db->get where('tbl user',
"id user='$baris->id user'")->row();
                 $wilayah = $this->db-
>get where('tbl_unit_wilayah', "id_unit_wilayah='$user-
>id_unit_wilayah'")->row();
                 $pelapor = $this->db-
>get where('tbl unit pelapor', "id unit pelapor='$baris-
>id unit pelapor'")->row();
                 $requester = $this->db-
>get where('tbl requester', "id requester='$baris-
>id requester'")->row();
                 $lampiran_req = $this->db-
>get where('tbl lampiran', "token lampiran='$requester-
>token_lampiran'");
```

```
\frac{1}{2} \frac{1}{2} \frac{1}{2} \frac{1}{2} \frac{1}{2} \frac{1}{2} \frac{1}{2} \frac{1}{2} \frac{1}{2} \frac{1}{2} \frac{1}{2} \frac{1}{2} \frac{1}{2} \frac{1}{2} \frac{1}{2} \frac{1}{2} \frac{1}{2} \frac{1}{2} \frac{1}{2} \frac{1}{2} \frac{1}{2} \frac{1}{2} >get_where('tbl_penerusan', "id_requester='$baris-
\frac{1}{\sqrt{2}} requester'")->row();
                    $lampiran_pen = $this->db-
>get_where('tbl_lampiran', "token_lampiran='$penerusan-
>token_lampiran'");
                    $penyelesaian = $this->db-
>get where('tbl penyelesaian', "id requester='$baris-
>id_requester'")->row();
                    $lampiran_fin = $this->db-
>get where('tbl lampiran', "token lampiran='$penyelesaian-
>token_lampiran'");
2≥ 2≥
                   \langle \text{tr} \rangle<td><?php echo $no; ?></td>
                     <td><?php echo "$wilayah->nama_unit 
[$wilayah->nama_singkat_unit]"; ?></td>
                      <td><?php echo $user->nama_lengkap; 
?></td> <td><?php echo "$pelapor->nama_unit 
[$pelapor->nama_singkat_unit]"; ?></td>
                     <td><?php echo $requester->no surat;
?></td> <td><?php echo $this->Mcrud-
>tgl_id($requester->tgl_surat); ?></td>
                      <td><?php echo $requester->perihal; 
?></td>
                     <th> <?php
                        $jml_lamp_req = $lampiran_req-
>num_rows();
                        $no lamp req = 1; foreach ($lampiran_req->result() as 
$baris2) {
                             if ($no_lamp_req == $jml_lamp_req) {
                               $koma_req='';
                             }else{
                                $koma_req=',';
 }
                            echo "$baris2->nama_berkas 
[".substr($baris2->ukuran / 1024, 0, 5)." 
MB]$koma_req<br/>";
                             $no_lamp_req++;
 }
?> 2≥
                     \langle/th>
                     <td><?php echo $penerusan->no_surat; 
?>>/td> <td><?php echo $this->Mcrud-
>tgl_id($penerusan->tgl_surat); ?></td>
                     <td><?php
                             $total_lamp_pen = $lampiran_pen-
>num_rows();
                            $no lamp pen = 1;
```

```
$koma pen = ', ';foreach ($lampiran_pen->result() as 
$baris2) {
                          if ($no_lamp_pen == 
$total lamp pen) {
                          $koma pen = ';
                          }else{
                           $koma_pen=',';
 }
                         echo "<a href='lampiran/$baris2-
>nama berkas' target=' blank'> $baris2-
>nama berkas</a>"."$koma pen";
                          $no_lamp_pen++;
 }
                       ?>
                 \langle t \rangle <td><?php echo $penyelesaian->no_surat; 
?>>/td> <td><?php
                       $total lamp fin = $lampiran fin-
>num_rows();
                       $no lamp fin = 1;$koma fin = ', ';
                        foreach ($lampiran_fin->result() as 
$baris2) {
                        if ($no lamp fin ==$total_lamp_fin) {
                           $koma fin = ';
                          }else{
                            $koma_fin=',';
 }
                         echo "<a href='lampiran/$baris2-
>nama berkas' target=' blank'> $baris2-
>nama berkas</a>"."$koma fin";
                         $no_lamp_fin++;
 }
                       ?>
                 \langle/td>
                 <td><?php echo $requester->status; ?></td>
                 <td><?php echo $this->Mcrud-
>tgl_id($requester->due_date); ?></td>
                  <td><?php echo $this->Mcrud-
>tgl_id($penyelesaian->tgl_penyelesaian); ?></td>
               \langle/tr>
              <?php
 }
             $no++; } ?>
          </tbody>
        </table>
       \langle div>
     \langlediv> <!-- /basic datatable -->
    </div>
```

```
 <!-- /dashboard content -->
```
Data progress.php

```
<!-- Main content -->
<div class="content-wrapper">
   <!-- Content area -->
   <div class="content">
     <?php
     echo $this->session->flashdata('msg');
     ?>
     <!-- Dashboard content -->
     <div class="row">
       <!-- Basic datatable -->
       <div class="panel panel-flat">
         <div class="panel-heading">
           <h5 class="panel-title"><i class="icon-file-
empty2"></i> Data Laporan Progress</h5>
           <hr style="margin:0px;">
           <div class="heading-elements">
              <ul class="icons-list">
                <li><a data-action="collapse"></a></li>
             \langle/ul>
          \langle div\rangle <div class="">
              <form action="" method="post" target="_blank">
                <button type="submit" name="exp_pdf" 
class="btn btn-danger"><i class="icon-file-pdf"></i> Export 
PDF</button>
                <button type="submit" name="exp_excel" 
class="btn btn-success"><i class="icon-file-excel"></i> 
Export Excel</button>
             \langle/form>
          \langle div>
        \langle div\rangle <div class="table-responsive">
         <table class="table datatable-basic" width="100%">
            <thead>
             <tr>
                <th width="1%">No</th>
                <th>Unit Wilayah</th>
                <th>Nama Pic Unit</th>
                <th>Unit Pelapor</th>
                <th>No Surat</th>
                <th>Tanggal</th>
                <th>Perihal</th>
                <th>No Surat ke Unit Penerusan</th>
                <th>Tanggal</th>
                <th>Attachment</th>
                <th>Due Date</th>
                <th>Status</th>
                <th>Last Update</th>
             \langle/tr>
```

```
</thead>
           <tbody>
               <?php
              ~$no = 1;error reporting(0);
               foreach ($sql->result() as $baris) {
                 if ($baris->status != 'Done') {
                $user = $this->db->get where('tbl user',"id_user='$baris->id_user'")->row();
                 $wilayah = $this->db-
>get where('tbl unit wilayah', "id unit wilayah='$user-
>id_unit_wilayah'")->row();
                 $pelapor = $this->db-
>get_where('tbl_unit_pelapor', "id_unit_pelapor='$baris-
>id_unit_pelapor'")->row();
                 $requester = $this->db-
>get where('tbl requester', "id requester='$baris-
>id_requester'")->row();
                 $penerusan = $this->db-
>get_where('tbl_penerusan', "id_requester='$baris-
>id requester'")->row();
                 $lampiran = $this->db-
>get where('tbl lampiran', "token lampiran='$penerusan-
>token lampiran'");
 ?>
                <tr>
                  <td><?php echo $no; ?></td>
                   <td><?php echo "$wilayah->nama_unit 
[$wilayah->nama_singkat_unit]"; ?></td>
                  <td><?php echo $user->nama lengkap;
?>>/td> <td><?php echo "$pelapor->nama_unit 
[$pelapor->nama_singkat_unit]"; ?></td>
                   <td><?php echo $requester->no_surat; 
?></td>
                   <td><?php echo $this->Mcrud-
>tgl_id($requester->tgl_surat); ?></td>
                   <td><?php echo $requester->perihal; 
?></td>
                  <td><?php echo $penerusan->no surat;
?></td>
                   <td><?php echo $this->Mcrud-
>tgl_id($penerusan->tgl_surat); ?></td>
                  <td><?php
                        $total_lamp = $lampiran->num_rows();<br>$no_lamp = 1;
                        $no_lamp = 1;
                        $koma = ', '; foreach ($lampiran->result() as 
$baris2) {
                           if ($no_lamp == $total_lamp) {
                            $koma = ''; }
                          echo "<a href='lampiran/$baris2-
>nama berkas' target=' blank'> $baris2-
```

```
>nama_berkas</a>"."$koma";
                            $no_lamp++;
 }
                         ?>
                  \langle t \rangle<td><?php echo $requester->due date;
?>>/td><td><?php echo $requester->status; ?></td>
                  <td><?php echo $this->Mcrud-
>tgl_id($requester->tgl_status); ?></td>
                \langle/tr>
               <?php
 }
              $no++; } ?>
           </tbody>
         </table>
        \langle div>
       </div>
       <!-- /basic datatable -->
    \langlediv\rangle <!-- /dashboard content -->
```
Export\_done.php

```
<?php
$file = strtolower($this->uri->segment(7));
if (\frac{1}{2}) \leq = \leq \leq \leq \leq \leq \leq \leq \leq \leq \leq \leq \leq \leq \leq \leq \leq \leq \leq \leq \leq \leq \leq \leq \leq \leq \leq \leq \leq \leq \leq \leq \leq \leq 
   header("Content-type: application/octet-stream");
   header("Content-Disposition: attachment; 
filename=laporan_done.xls");
   header("Pragma: no-cache");
   header("Expires: 0");
} ?>
<!DOCTYPE html>
<html>
   <head>
      <meta charset="utf-8">
      <title><?php echo $judul_web; ?></title>
      <base href="<?php echo base_url();?>"/>
      <style>
      table{
           border-collapse: collapse;
           width: 70%;
           margin: 0 auto;
      }
      table th{
           border:1px solid #000;
           padding: 3px;
           font-weight: bold;
           text-align: center;
      }
      table td{
           border:1px solid #000;
```

```
 padding: 3px;
          vertical-align: top;
     }
     #heading{
       background: #222;
       color: #f1f1f1;
     }
     </style>
   </head>
   <body>
     <h2 align="center"><?php echo $judul_exp; ?></h2>
     <p align="center" style="margin-top:10px;"><?php echo 
$tgl; ?></p>
     <?php
    if (\frac{1}{2} \frac{1}{2} \frac{1}{2} \frac{1}{2} \frac{1}{2} \frac{1}{2} \frac{1}{2}<br>
     <?php
     }?>
    <br/><sub>2</sub> <table class="table datatable-basic" width="100%">
       <thead>
          <tr>
            <th width="1%">No</th>
            <th>Unit Wilayah</th>
            <th>Nama Pic Unit</th>
            <th>From</th>
            <th>No Surat</th>
            <th>Tanggal</th>
            <th>Perihal</th>
            <th>Attachment</th>
            <th>No Surat ke Unit Cabang</th>
            <th>Tanggal</th>
            <th>Attachment</th>
            <th>Surat Keluar Divisi</th>
            <th>Attachment</th>
            <th>Status</th>
            <th>Due date</th>
            <th>Realisasi</th>
         \langle/tr>
       </thead>
        <tbody>
            <?php
           $no = 1;error reporting(0);
            foreach ($sql->result() as $baris) {
              if ($baris->status == 'Done') {
             $user = $this->db->get where('thl user',"id_user='$baris->id_user'")->row();
              $wilayah = $this->db-
```

```
>get_where('tbl_unit_wilayah', "id_unit_wilayah='$user-
>id_unit_wilayah'")->row();
             $pelapor = $this->db-
>get_where('tbl_unit_pelapor', "id_unit_pelapor='$baris-
>id_unit_pelapor'")->row();
             $requester = $this->db-
>get_where('tbl_requester', "id_requester='$baris-
\rightarrowid requester'")->row();
            $lampiran req = $this->db-
>get where('tbl lampiran', "token lampiran='$requester-
>token_lampiran'");
             $penerusan = $this->db-
>qet where('tbl penerusan', "id requester='$baris-
>id requester'")->row();
             $lampiran_pen = $this->db-
>get where('tbl lampiran', "token lampiran='$penerusan-
>token_lampiran'");
             $penyelesaian = $this->db-
>get where('tbl penyelesaian', "id requester='$baris-
>id requester'")->row();
             $lampiran_fin = $this->db-
>get where('tbl lampiran', "token lampiran='$penyelesaian-
>token_lampiran'");
           ?>
            <tr><td><?php echo $no; ?></td>
               <td><?php echo "$wilayah->nama_unit [$wilayah-
>nama_singkat_unit]"; ?></td>
              <td><?php echo $user->nama lengkap; ?></td>
               <td><?php echo "$pelapor->nama_unit [$pelapor-
>nama_singkat_unit]"; ?></td>
              <td><?php echo $requester->no_surat; ?></td>
               <td><?php echo $this->Mcrud-
>tgl_id($requester->tgl_surat); ?></td>
              <td><?php echo $requester->perihal; ?></td>
               <th>
                 <?php
                $jml lamp req = $lampiran req->num rows();
                $no lamp req = 1; foreach ($lampiran_req->result() as 
$baris2) {
                     if ($no_lamp_req == $jml_lamp_req) {
                       $koma_req='';
                     }else{
                       $koma_req=',';
 }
                     echo "$baris2->nama_berkas 
[".substr($baris2->ukuran / 1024, 0, 5)." 
MB]$koma_req<br/>";
                     $no_lamp_req++;
 }
 ?>
              \langle/th>
              <td><?php echo $penerusan->no surat; ?></td>
```

```
<td><?php echo $this->Mcrud-
>tgl_id($penerusan->tgl_surat); ?></td>
              <td><?php
                    $total_lamp_pen = $lampiran_pen-
>num_rows();
$no lamp pen = 1;
                   $koma pen = ', ';
                    foreach ($lampiran_pen->result() as 
$baris2) {
                      if ($no_lamp_pen == $total_lamp_pen) {
                       $koma pen = ';
                      }else{
                       $koma_pen=',';
 }
                    echo "<a href='lampiran/$baris2-
>nama berkas' target=' blank'> $baris2-
>nama berkas</a>"."$koma pen";
                     $no_lamp_pen++;
 }
                   ?>
             \langle t \rangle<td><?php echo $penyelesaian->no surat;
?></td><td><?php
                   $total lamp fin = $lampiran fin-
>num_rows();
                   $no lamp fin = 1;$komafin = ', ';foreach ($lampiran_fin->result() as 
$baris2) {
                     if ($no lamp fin == $total lamp fin) {
                       $koma_fin = '';
                      }else{
                        $koma_fin=',';
 }
                     echo "<a href='lampiran/$baris2-
>nama berkas' target=' blank'> $baris2-
>nama berkas</a>"."$koma fin";
                      $no_lamp_fin++;
 }
                   ?>
             \langle t \rangle<td><?php echo $requester->status; ?></td>
              <td><?php echo $this->Mcrud-
>tgl_id($requester->due_date); ?></td>
              <td><?php echo $this->Mcrud-
>tgl_id($penyelesaian->tgl_penyelesaian); ?></td>
           \langletr>
          <?php
 }
         $no++; } ?>
      </tbody>
    </table>
```

```
 </body>
</html>
```
Export\_progress.php

```
<?php
$file = strtolower($this->uri->segment(7));
if (Sfile == 'exec!) {
  header("Content-type: application/octet-stream");
   header("Content-Disposition: attachment; 
filename=laporan_progress.xls");
   header("Pragma: no-cache");
   header("Expires: 0");
} ?>
<!DOCTYPE html>
<html> <head>
     <meta charset="utf-8">
    <title><?php echo $judul web; ?></title>
     <base href="<?php echo base_url();?>"/>
     <style>
     table{
         border-collapse: collapse;
         width: 70%;
         margin: 0 auto;
     }
     table th{
         border:1px solid #000;
         padding: 3px;
         font-weight: bold;
         text-align: center;
     }
     table td{
         border:1px solid #000;
         padding: 3px;
         vertical-align: top;
     }
     #heading{
       background: #222;
       color: #f1f1f1;
     }
     </style>
   </head>
   <body>
     <h2 align="center"><?php echo $judul_exp; ?></h2>
     <p align="center" style="margin-top:10px;"><?php echo 
$tgl; ?></p>
     <?php
    if (\frac{1}{2} \frac{1}{2} \frac{1}{2} \frac{1}{2} \frac{1}{2}
```